# [Modifying](https://stackoverflow.com/questions/62917363/modifying-a-line-matching-pattern-and-all-following-lines-starting-with-characte) a line matching pattern and all following lines starting with character in Vim

Asked 1 year, 2 [month](https://stackoverflow.com/questions/62917363/modifying-a-line-matching-pattern-and-all-following-lines-starting-with-characte?lastactivity)s ago Active 1 year, 1 month ago Viewed 70 times

I have to prepend (comment) line matching a pattern (e.g. the string "foo") with character '\*' and all following lines starting with '+'.

In the files I'm working on the syntax uses '+' as the first character of a line to mean that line is part of the preceding line, like:

this is a command line continuing through next lines and containing foo + this line continues the preciding one with other commands + this line continues the preciding one with other commands this is a new command line this is another command line

After the modification the text should become:

\*this is a command line continuing through next lines and containing foo \*+ this line continues the preciding one with other commands \*+ this line continues the preciding one with other commands this is a new command line this is another command line

More minimal example:

gas foo + abc + def + ghi bar + qwe + rty baz foo bor

0

 $\mathbf{r}$ 

 $\Omega$ 

Becomes:

+ rty

## **Your privacy**

By clicking "Accept all cookies", you agree Stack Exchange can store cookies on your device and disclose information in accordance with our [Cookie](https://stackoverflow.com/legal/cookie-policy) Policy.

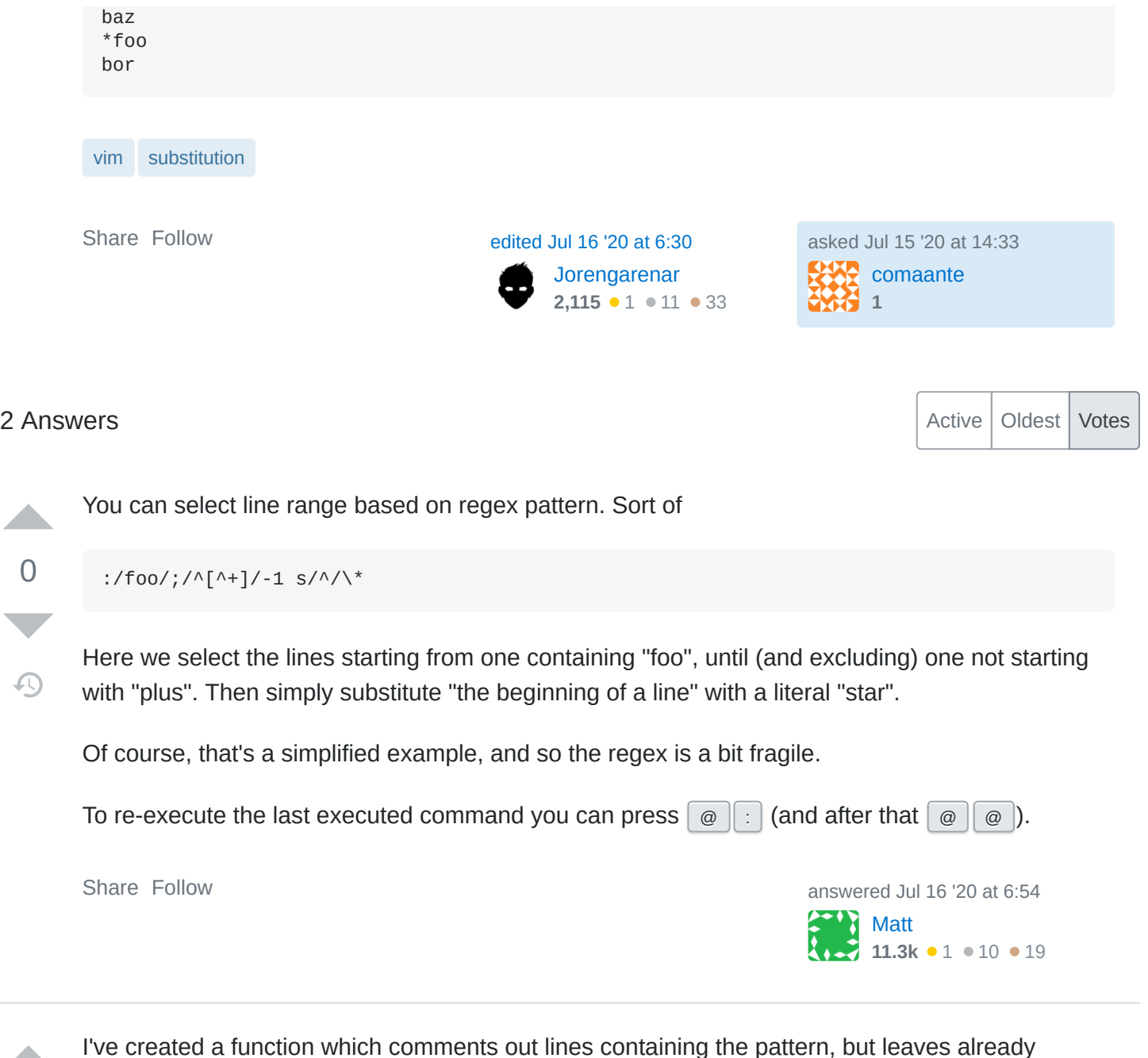

commented ones. It also check if line continuations contains pattern.

```
function! Comment(pattern) abort
 let start_line = line('.)let s:foo = 0 while search(a:pattern)
   if line('.) == start if s:foo
```
### **Your privacy**

breaktige bestehende

0

 $\bigcirc$ 

 $\ldots$  s:food  $\ldots$ By clicking "Accept all cookies", you agree Stack Exchange can store cookies on your device and disclose information in accordance with our [Cookie](https://stackoverflow.com/legal/cookie-policy) Policy.

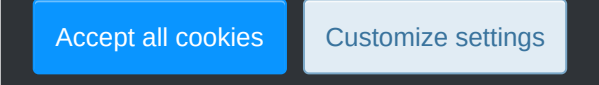

```
let f = getline('.'') = ~ '^+' s/.*/\*&
let l = line('.'')let i = 0 " " This commented block is for matching lines above pattern
\mathbf{u} .
" while getline(l-i) = \sim '\wedge+'
" normal! k<br>" s/ */\lambda*\&s/. */\*&
" let i += 1
 " endwhile
\mathbf{u} " if f
 " normal! k
" s/.*/\*&
 " endif
 "
 " execute ':'.l
let i = 1
```
Effect of :call Comment("foo") :

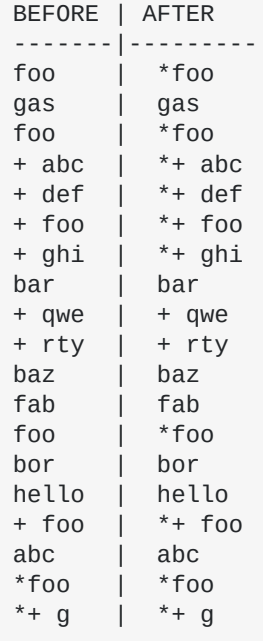

[Share](https://stackoverflow.com/a/62921257) Follow [edited Jul 20 '20 at 21:00](https://stackoverflow.com/posts/62921257/revisions) answered Jul 15 '20 at 18:11

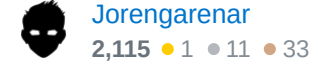

#### $\rho_{\rm tot}$  is to include the character start of line in my pattern, so that it would be  $\rho_{\rm tot}$ **Your privacy**

By clicking "Accept all cookies", you agree Stack Exchange can store cookies on your device and disclose information in accordance with our <u>Cookie Policy</u>.

@comaante Like this? – [Jorengarenar](https://stackoverflow.com/users/10247460/jorengarenar) Jul 20 '20 at 21:04

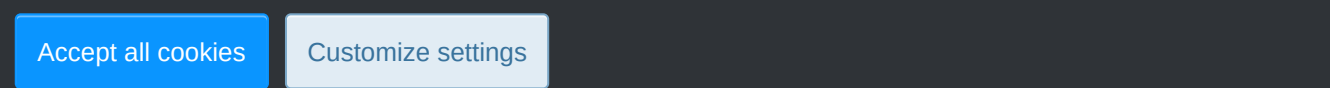

yes, it helped me very much. there are those two points to fix. I'm working on it... – [comaante](https://stackoverflow.com/users/13936285/comaante) Jul 21 '20 at 7:15

#### **Your privacy**

By clicking "Accept all cookies", you agree Stack Exchange can store cookies on your device and disclose information in accordance with our [Cookie](https://stackoverflow.com/legal/cookie-policy) Policy.

Accept all cookies **Customize settings**